### Simulating Humanoid Robots in the Cloud

### **the testing behind the biggest world competition**

Jose Luis Rivero <*[jrivero@osrfoundation.org](mailto:jrivero@osrfoundation.org)*> Open Source Robotics Foundation (OSRF) [www.osrfoundation.org](http://www.osrfoundation.org)

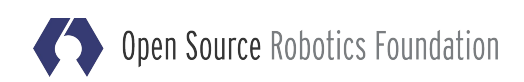

### let's travel in time... 2011

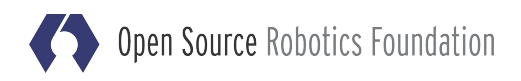

# Fukushima disaste

**Photo: this work by The Virtual Union**

### March, 2011. Japan.

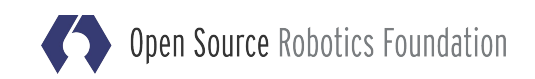

# let's travel in time a bit more... 2015

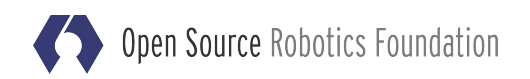

# Pomona club raceway-

June, 2015. California

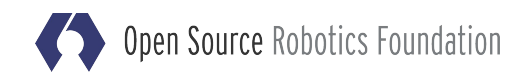

#### DARPA ROBOTICS CHALLENGE

. The primary technical goal of the DRC is to develop **human-supervised ground robots** capable of executing **complex tasks** in dangerous, degraded, human-engineered environments.

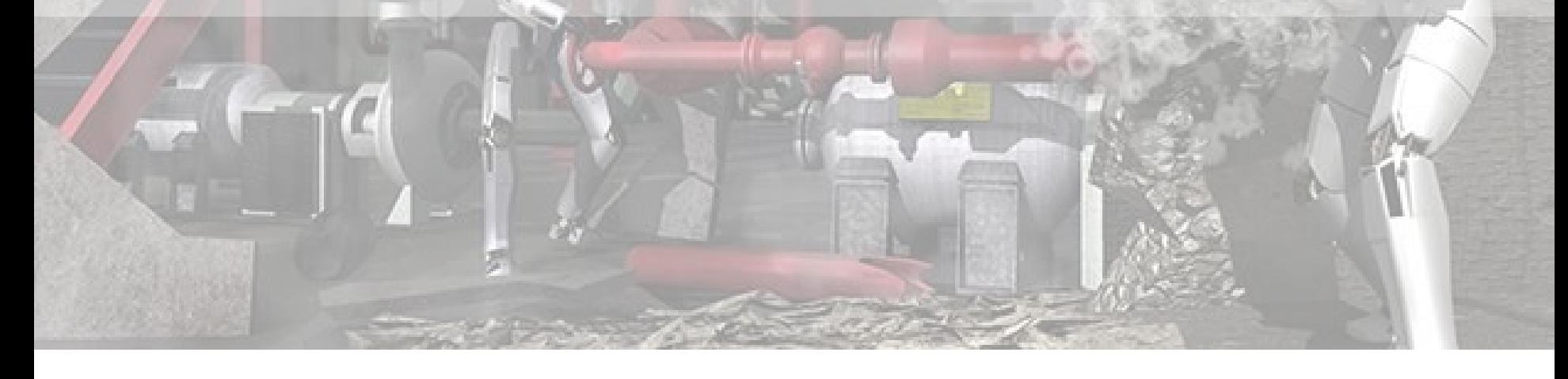

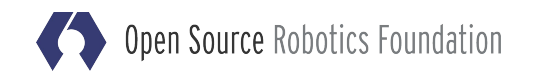

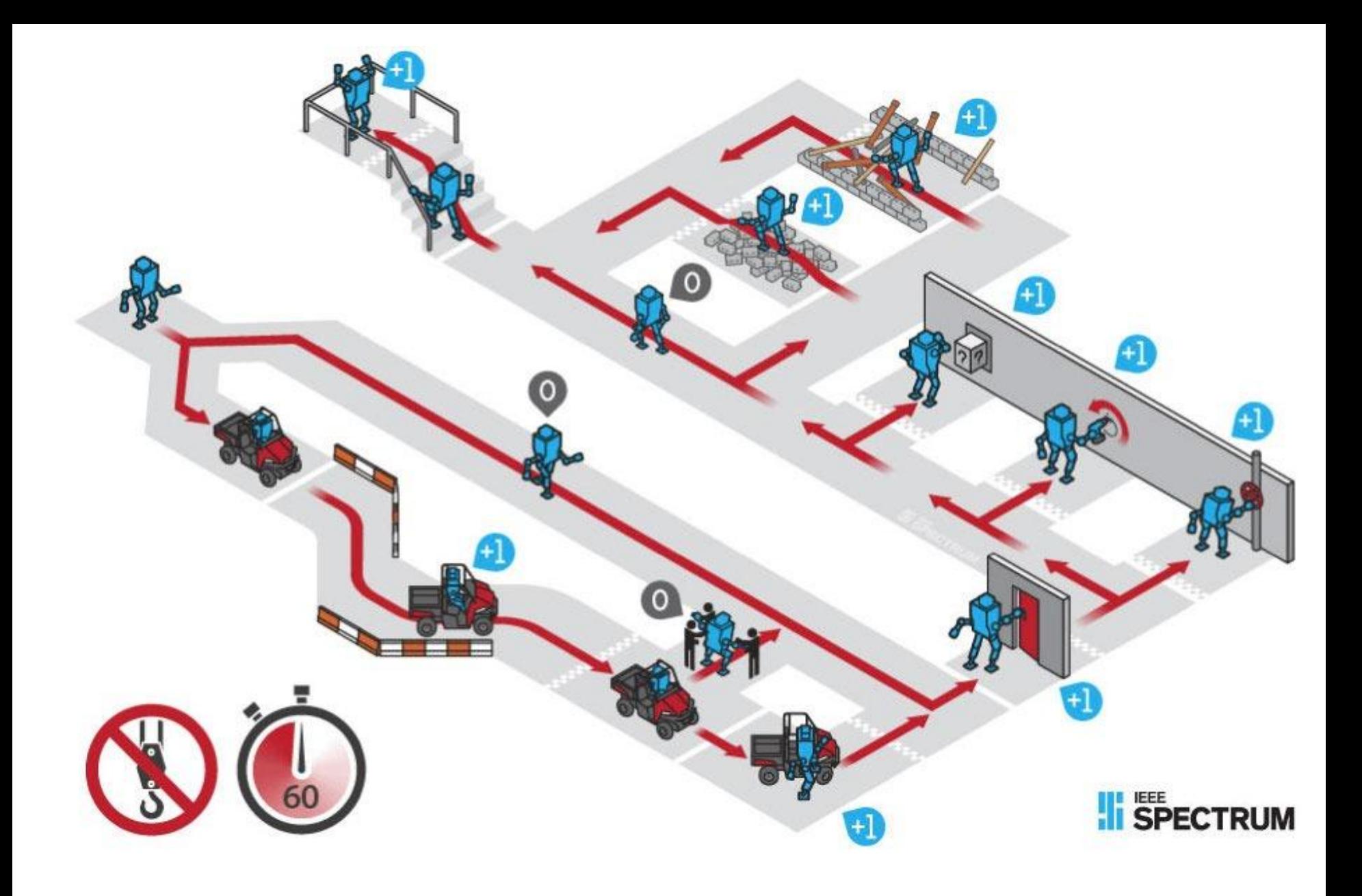

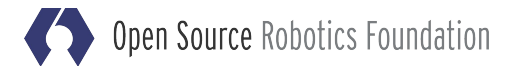

# let's travel in time even more... 2013

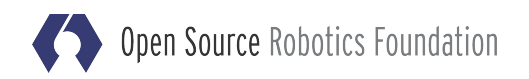

# Virtual Robotics Challenge

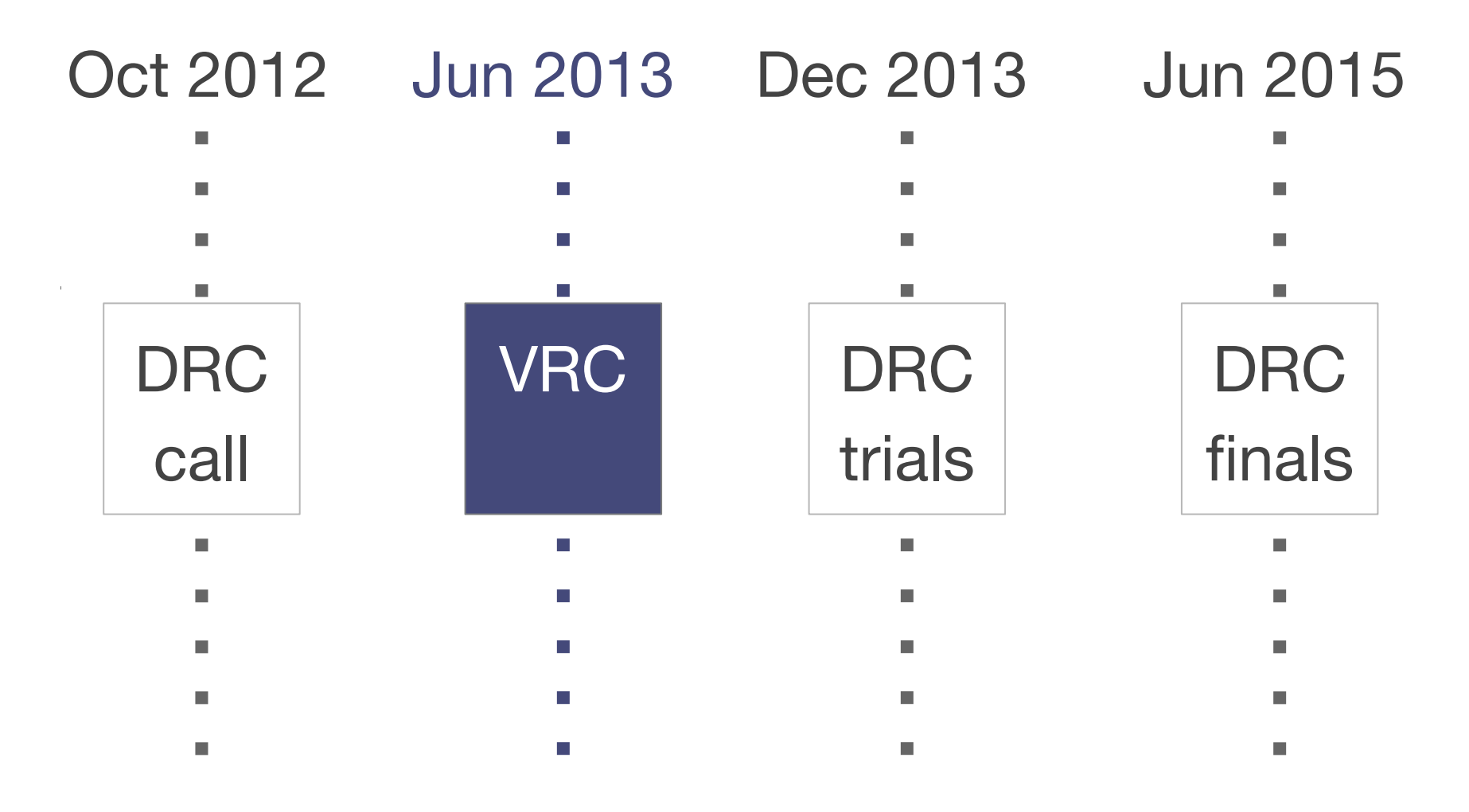

# VRC: virtual robotics challenge

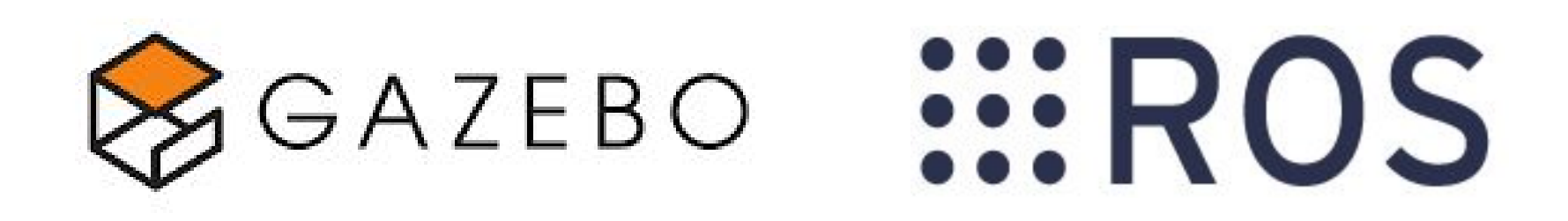

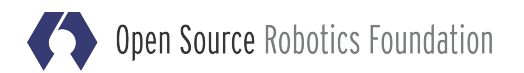

# VRC: virtual robotics challenge

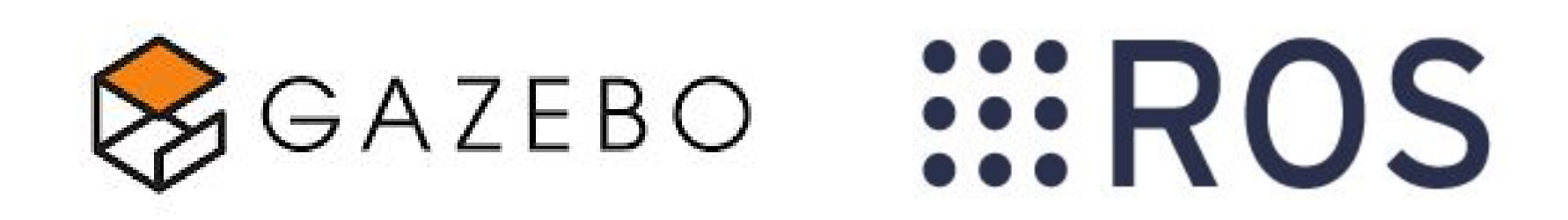

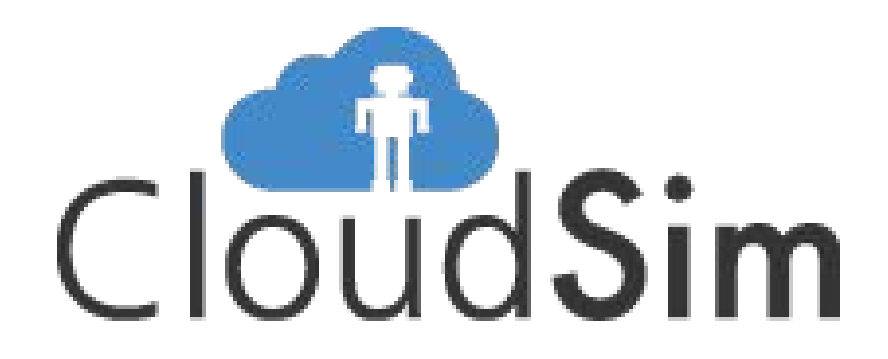

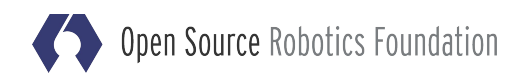

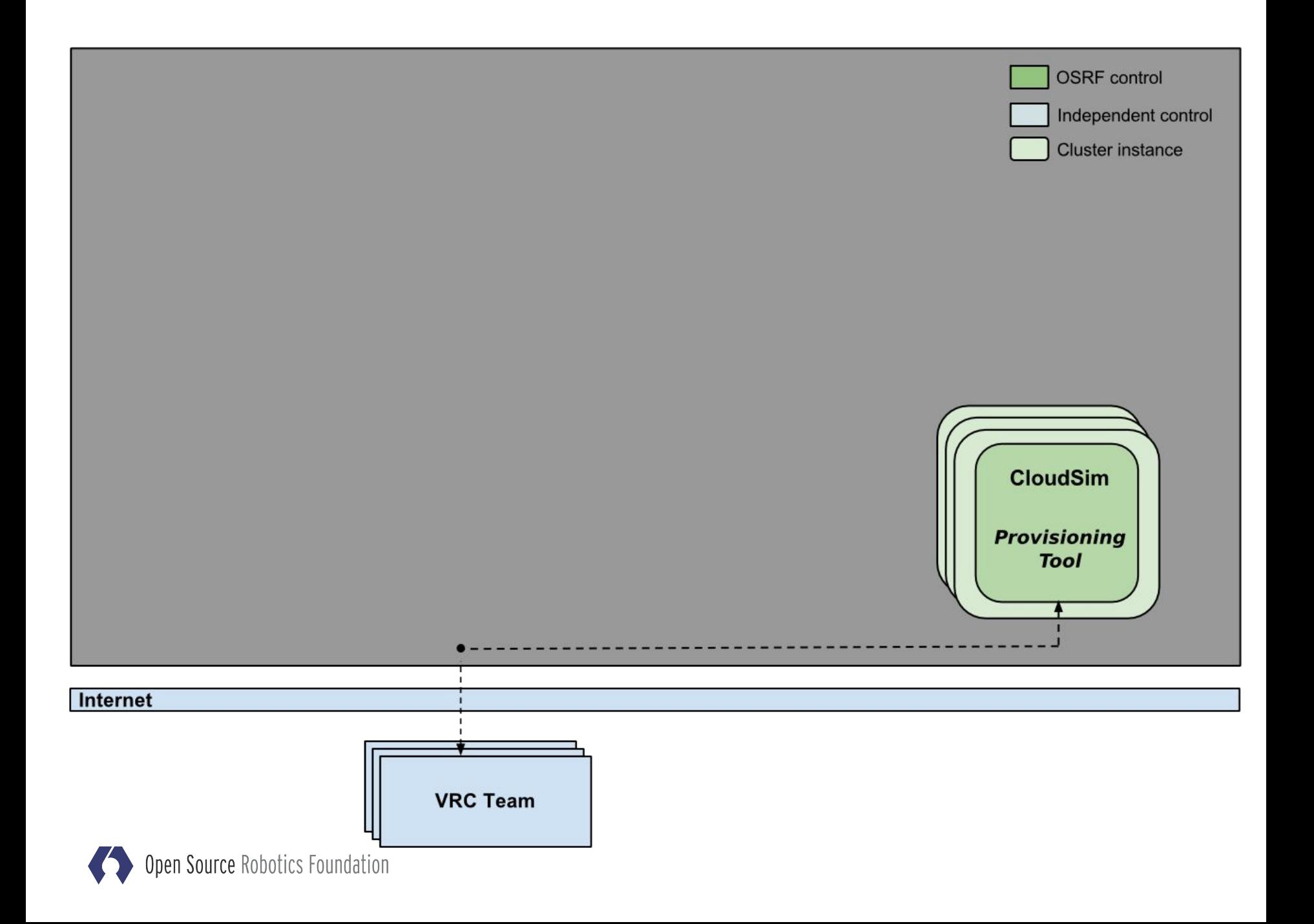

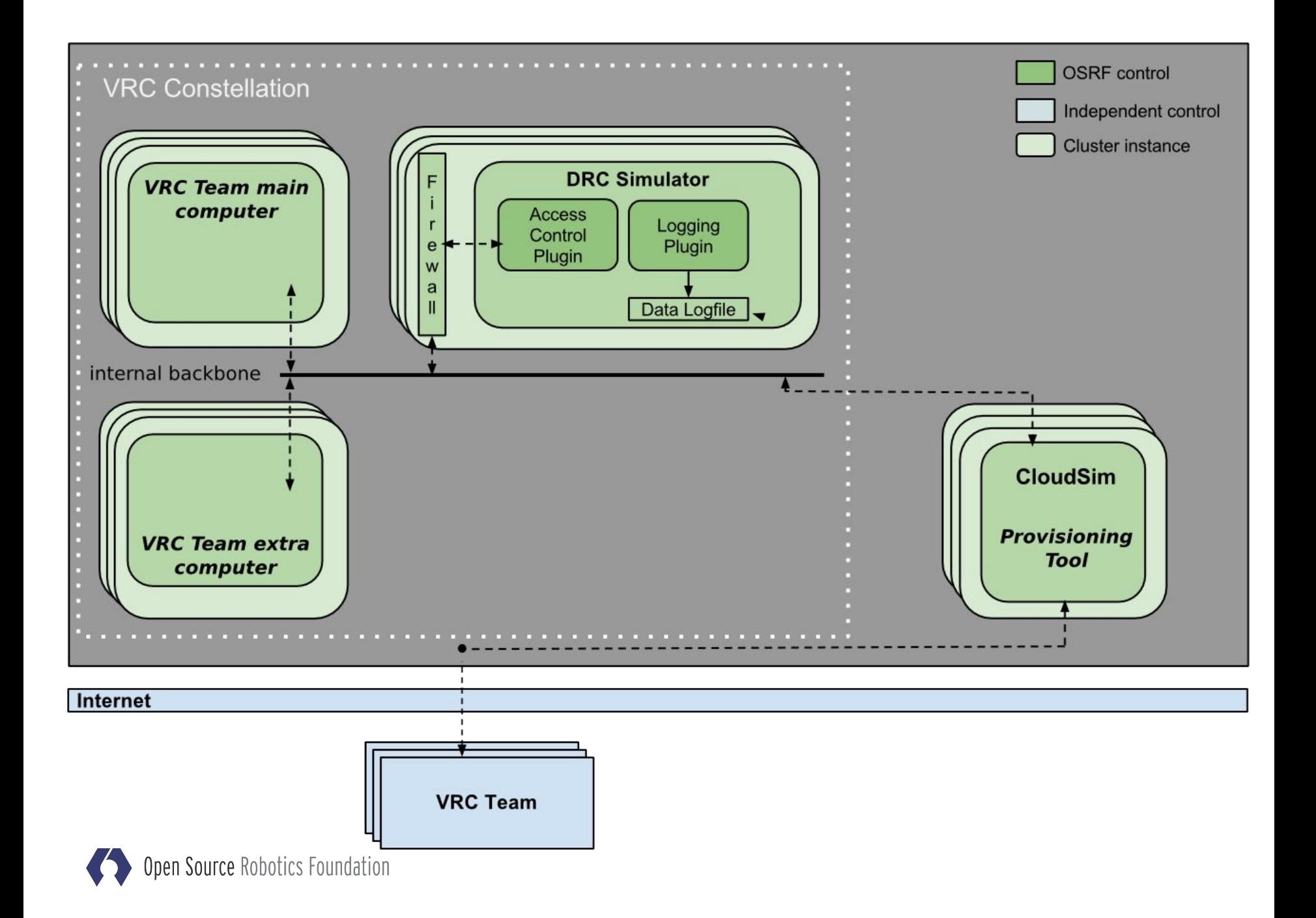

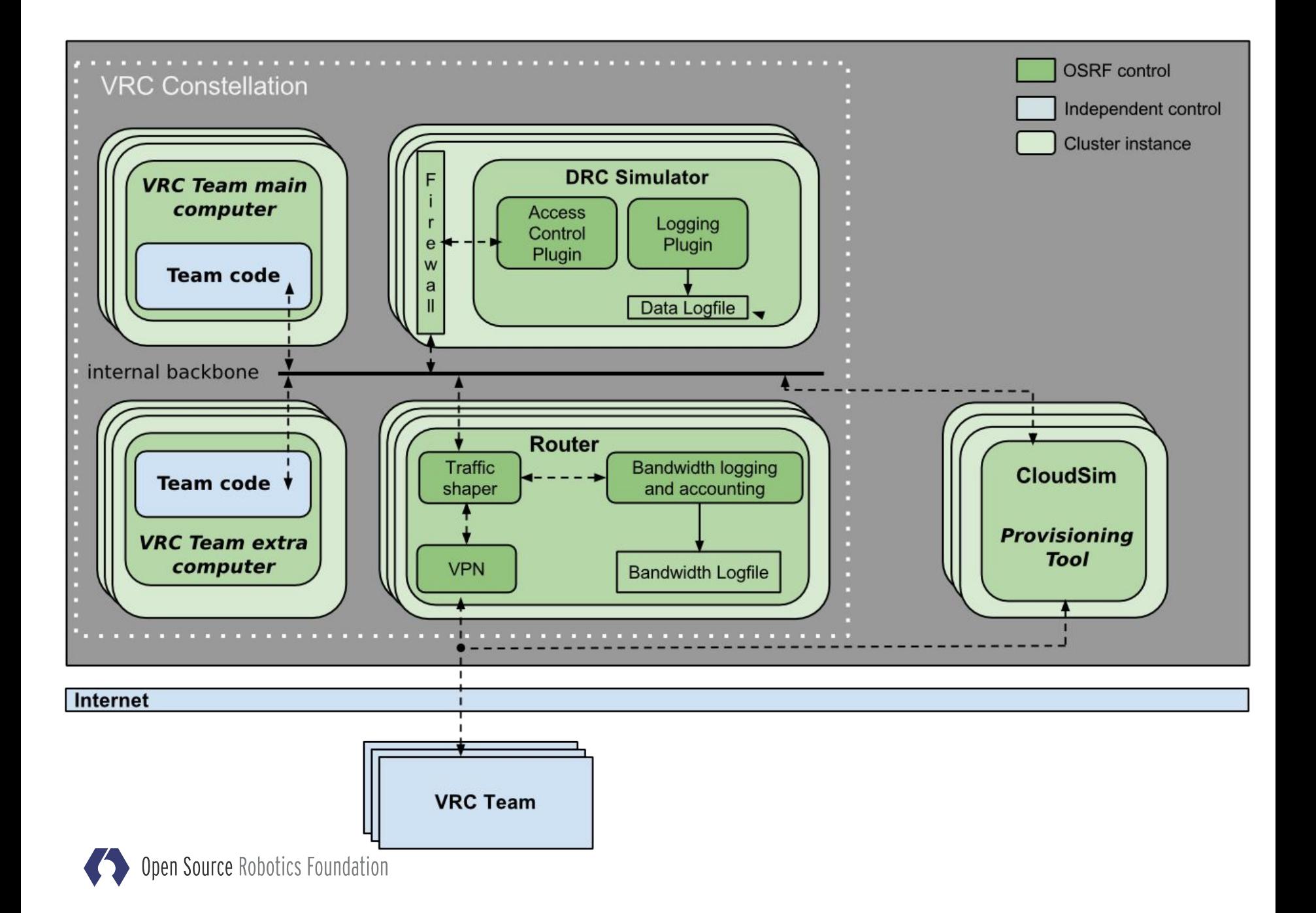

# **Planning the contest: getting testers for free**

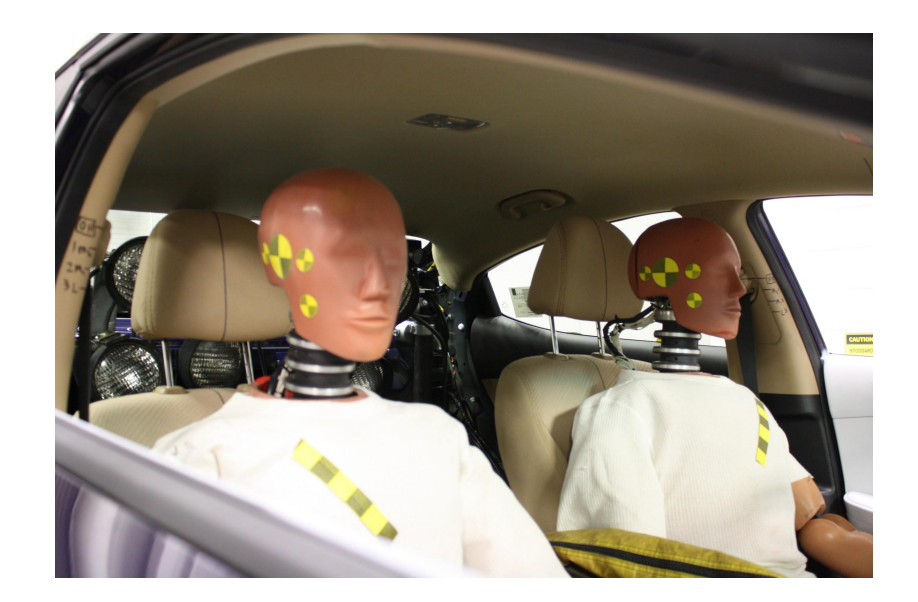

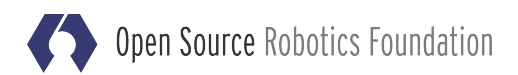

#### Prior to : Preparing VRC  $\mathcal{L}_{\mathcal{A}}$ **VRC**  $\overline{\phantom{a}}$  $\overline{\phantom{a}}$  $\overline{\phantom{a}}$  $\mathbf{v}$ **I**  $\overline{\phantom{a}}$  $\overline{\phantom{a}}$ **I**  $\overline{\phantom{a}}$ GAZEBO  $\overline{\phantom{a}}$

- $\overline{\phantom{a}}$  $\overline{\phantom{a}}$
- $\overline{\phantom{a}}$ 
	- $\overline{\phantom{a}}$
	- $\overline{\phantom{a}}$
	- $\overline{\phantom{a}}$ 
		-
		-
		-

 $\overline{\phantom{a}}$ 

 $\overline{\phantom{a}}$ 

 $\overline{\phantom{a}}$ 

П

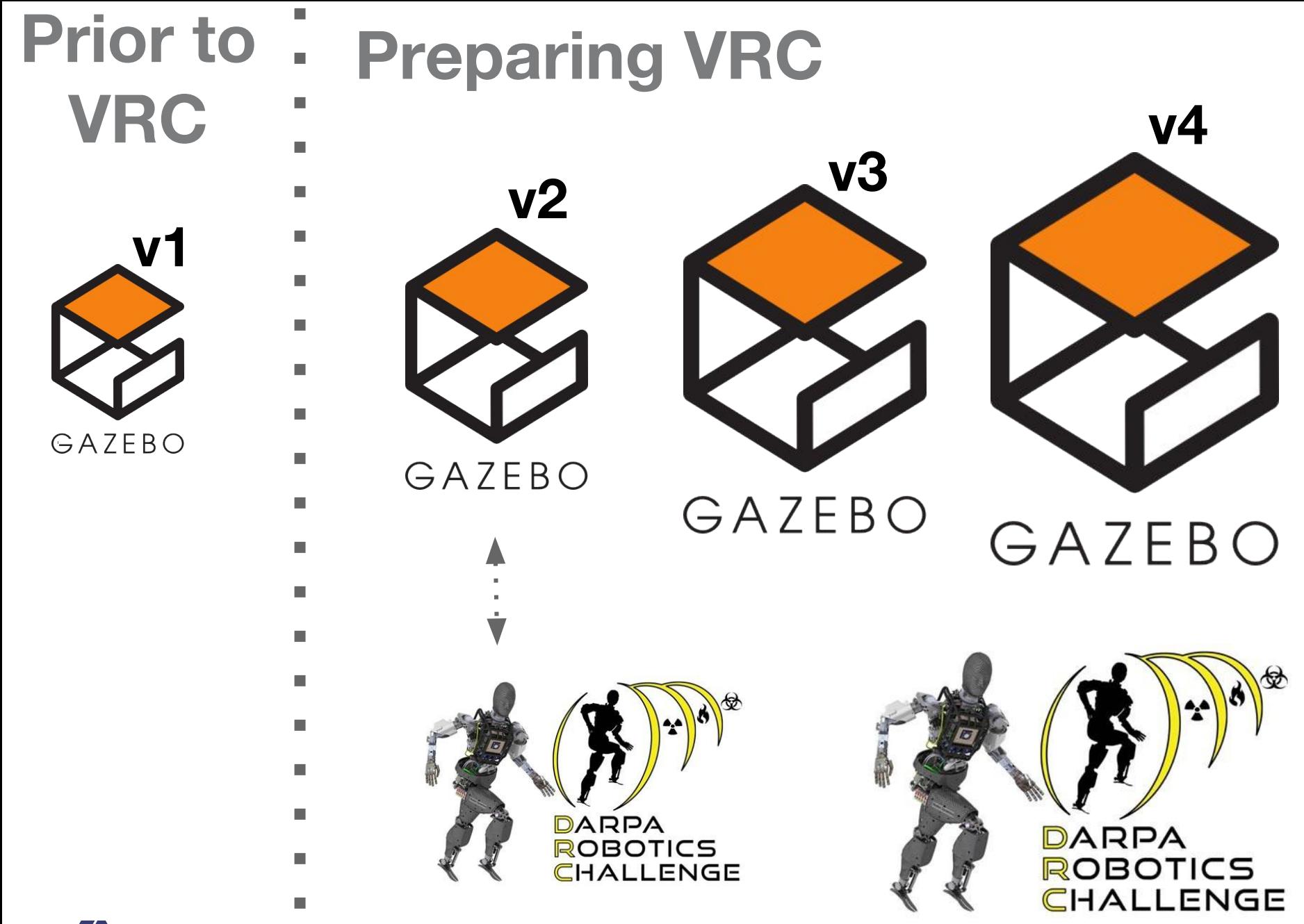

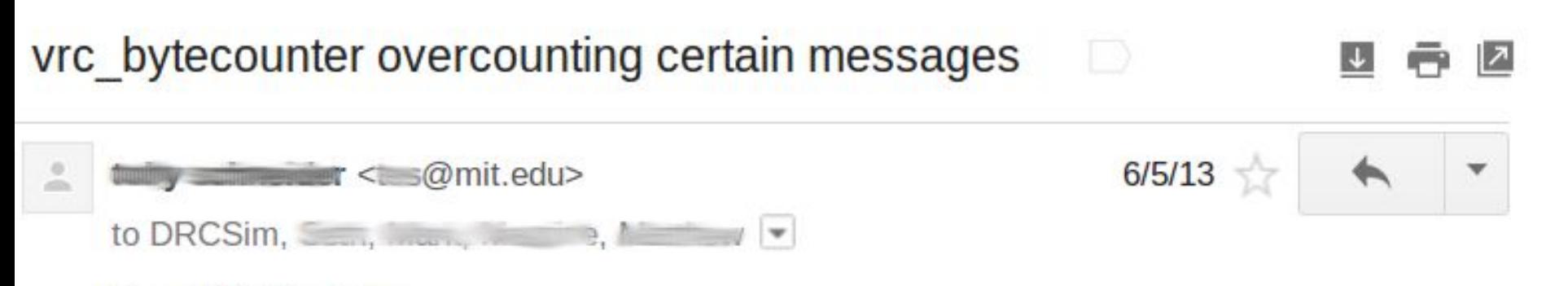

Dear DRCSim folks,

After some exhaustive hunting down. I have determined that yrc bytecounter over-counts bytes in certain circumstances, because it relying on the (incorrect) assumption that the Ethernet contribution to a packet is always only 14 bytes. For small packets, the hardware layer may add a trailer to pad out the frame.

Executive summary: yrc bytecounter needs to use the IPv4 total length field, not the total captured bytes. From here, it can subtract off the IP header (and protocol headers as appropriate).

See details below.

Thanks-

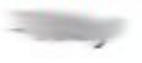

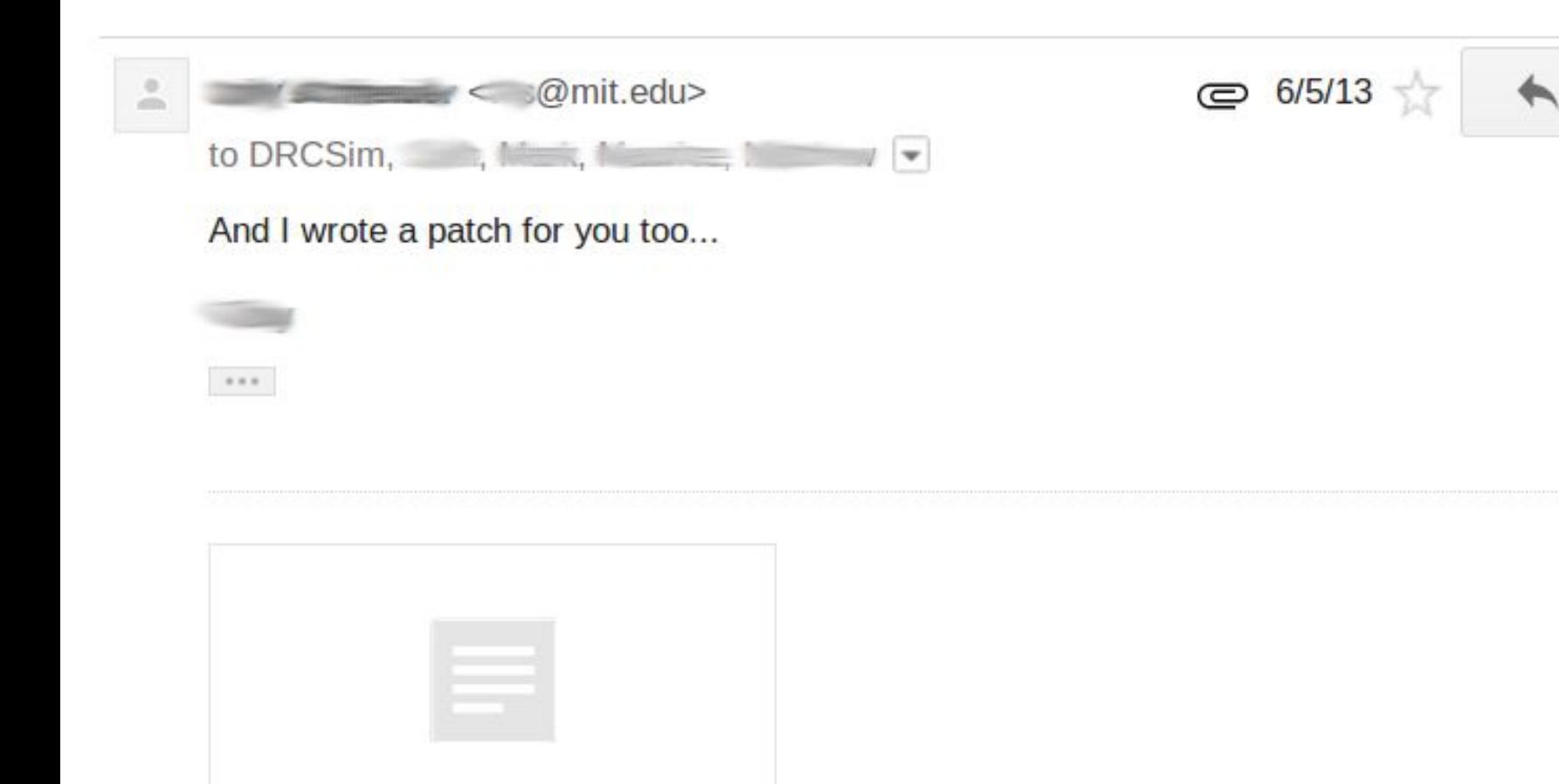

▼

![](_page_18_Picture_1.jpeg)

書

byte-count-patch....

```
--- a/vrc bytecounter/src/byteCounter.c Mon Jun 03 12:51:08 2013 -0700
+++ b/vrc bytecounter/src/byteCounter.c Tue Jun 04 23:40:38 2013 -0400
@@-139,9+139,6@@totalPackets++;
     totalLength += header->len;
     /* Get ethernet header size */total header length += SIZE ETHERNET;
     /* Get IP header size */ip = (struct ip header*) (packet + SIZE ETHERNET);size ip = IP HL(ip) * 4;
00 - 228, 13 + 225, 18 00
      *total header length += protocol header length;
     // get ip header and change endianness (works for little endian only!)
     int ip len = (ip->ip len & 0x00FF) << 8) | (ip->ip len & 0xFF00)>> 8);
     printf("ip len: %d", ip len);
     if (uploading)
     ł.
         totalPacketsUploaded += (header->len - total header length);
         totalPacketsUploaded += (ip len - total header length);
     ł
     else
         totalPacketsDownloaded += (header->len - total header length);
         totalPacketsDownloaded += (ip len - total header length);}
     /* Update Redis */
```
## participation is great!!

# power to participation

![](_page_20_Picture_2.jpeg)

Power to participations

- Everyone is lazy. You are lazy. I'm super lazy.
- $\cdot$  Gazebo is large piece of C++
	- More than 40 dependencies
	- More than 200K lines of code
	- . Could take more than 1 hour to compile

![](_page_21_Picture_6.jpeg)

![](_page_22_Picture_0.jpeg)

send a patch patch accepted merged in code

![](_page_22_Picture_2.jpeg)

![](_page_22_Picture_3.jpeg)

# nightly package generation

![](_page_23_Figure_1.jpeg)

send a patch patch accepted merged in code

*precious time*

![](_page_23_Picture_4.jpeg)

![](_page_23_Picture_5.jpeg)

#### *precious time*

![](_page_23_Picture_8.jpeg)

![](_page_24_Figure_0.jpeg)

# The million euro **question**:

# Best way of simulating the whole contest?

![](_page_25_Picture_2.jpeg)

![](_page_26_Picture_0.jpeg)

### The million euro **answer**:

# Which is the best way of simulate the contest?

### **To run a contest.**

![](_page_27_Picture_3.jpeg)

# running the contest without running the contest?

# **Organize a rehearsal or training session**

![](_page_28_Picture_2.jpeg)

### **Participants in the loop**

![](_page_29_Picture_1.jpeg)

**ELERGE PARRIS SPERIO ROBOTS** 

# The simulator: DRCSim

![](_page_30_Picture_1.jpeg)

### Continuous integration:

![](_page_31_Picture_1.jpeg)

![](_page_31_Picture_2.jpeg)

![](_page_32_Picture_9.jpeg)

#### Testing the simulator

- 3D Robotics simulator
	- **rendering (integration tests)**
	- **o** integrated with Jenkins

![](_page_33_Picture_4.jpeg)

#### Testing the simulator

- 3D Robotics simulator
	- rendering (integration tests)
	- **•** integrated with Jenkins
- Server Fixture
	- **CTest fixture** 
		- spawns a gzserver
	- Provides common operations
		- compare images
		- create sensors

#### Testing the simulator (contest features)

- Specific contest aspects
	- Tests for the **full duration** of contest
		- Hidden surprises: memory leaks, energy problems, heating, etc.

![](_page_35_Picture_4.jpeg)

#### Testing the simulator (contest features)

- Specific contest aspects
	- Tests for the **full duration** of contest
		- Hidden surprises: memory leaks, energy problems, heating, etc.
	- Be sure to test scoring
		- standard and alternative/cheating cases
	- API based on network channels
		- specific tool to check ROS topic/services

#### Jenkins headless slave (GPU)

- . No monitor machines
	- nvidia needs special config in xorg.conf
	- *■ nvidia-xconfig --allow-empty-initial-configuration*
- $\cdot$  Auto login + script for permissions
	- **lightdm to run a script on login**
	- *■ display-setup-script=/etc/lightdm/xhost.sh*
		- xhost +si:localuser:jenkins

![](_page_37_Picture_8.jpeg)

### Jenkins headless slave (GPU)

- No monitor machines
	- nvidia needs special config in xorg.conf
	- *■ nvidia-xconfig --allow-empty-initial-configuration*
- $\cdot$  Auto login + script for permissions
	- lightdm to run a script on login
	- *■ display-setup-script=/etc/lightdm/xhost.sh*
		- xhost +si:localuser:jenkins
- Support for different linux distributions
	- **Important:** Xorg stack needs to be the same in host and chroot

# **going to the cloud**

![](_page_39_Picture_1.jpeg)

![](_page_39_Picture_2.jpeg)

user@local.machine\$ ssh user@cloud.machine

user@ip-10-254-666:~\$

 $\begin{array}{c} \bullet \hspace{1.6cm} \bullet \hspace{1.6cm} \bullet \hspace{1.6cm} \bullet \hspace{1.6cm} \bullet \end{array}$ 

![](_page_40_Picture_2.jpeg)

user@ip-10-254-666:~\$

![](_page_41_Picture_2.jpeg)

![](_page_41_Picture_3.jpeg)

... user@ip-10-254-666:~\$ > interaction with operative system

#### ... user@ip-10-254-666:~\$

> interaction with operative system

![](_page_43_Picture_3.jpeg)

Created b[y Uwe Kils](https://commons.wikimedia.org/wiki/User:Uwe_kils) (iceberg) and [User:Wiska Bodo](https://commons.wikimedia.org/wiki/User:Wiska_Bodo) (sky). - (Work b[y](https://en.wikipedia.org/wiki/User:Kils)  [Uwe Kils](https://en.wikipedia.org/wiki/User:Kils))<http://www.ecoscope.com/iceberg/>

![](_page_43_Picture_5.jpeg)

... user@ip-10-254-666:~\$ > interaction with operative system

#### GNU/Linux System

![](_page_44_Picture_4.jpeg)

Created b[y Uwe Kils](https://commons.wikimedia.org/wiki/User:Uwe_kils) (iceberg) and [User:Wiska Bodo](https://commons.wikimedia.org/wiki/User:Wiska_Bodo) (sky). - (Work b[y](https://en.wikipedia.org/wiki/User:Kils)  [Uwe Kils](https://en.wikipedia.org/wiki/User:Kils))<http://www.ecoscope.com/iceberg/>

![](_page_44_Picture_6.jpeg)

... user@ip-10-254-666:~\$ > interaction with operative system

#### GNU/Linux System

Darkness !!!!

![](_page_45_Picture_5.jpeg)

Created b[y Uwe Kils](https://commons.wikimedia.org/wiki/User:Uwe_kils) (iceberg) and [User:Wiska Bodo](https://commons.wikimedia.org/wiki/User:Wiska_Bodo) (sky). - (Work b[y](https://en.wikipedia.org/wiki/User:Kils)  [Uwe Kils](https://en.wikipedia.org/wiki/User:Kils))<http://www.ecoscope.com/iceberg/>

![](_page_45_Picture_7.jpeg)

![](_page_46_Picture_0.jpeg)

Beverly & Pack - https://www.flickr.com/photos/walkadog/3484426248

### Cloud first experience

![](_page_47_Picture_1.jpeg)

## Cloud first experience

![](_page_48_Picture_1.jpeg)

![](_page_48_Picture_2.jpeg)

## system clock

![](_page_49_Figure_1.jpeg)

### system clock

![](_page_50_Figure_1.jpeg)

#### sample number

![](_page_51_Figure_0.jpeg)

# The dragon was probably virtualization

> interaction with operative system

#### GNU/Linux System

#### Darkness !!!!

![](_page_52_Picture_4.jpeg)

Created b[y Uwe Kils](https://commons.wikimedia.org/wiki/User:Uwe_kils) (iceberg) and [User:Wiska Bodo](https://commons.wikimedia.org/wiki/User:Wiska_Bodo) (sky). - (Work b[y](https://en.wikipedia.org/wiki/User:Kils)  [Uwe Kils](https://en.wikipedia.org/wiki/User:Kils))<http://www.ecoscope.com/iceberg/>

![](_page_52_Picture_6.jpeg)

# production systems in the loop

# last minute security

# bug?

 $\frac{1}{\sqrt{2}}$ 

![](_page_54_Picture_2.jpeg)

Open Source Robotics Foundation

By midorisyu (Flickr: HEX BUG DELTA 03) [CC BY 2.0 (http://creativecommons.org/licenses/by/2.0)], via Wikimedia Commons

![](_page_55_Figure_0.jpeg)

### There is only one rule:

### WELCUME TO **FIGHT CLUB**

### don't change or write code

By Miquel C. from Sant Boi, Catalunya (Welcome To Fight Club) [CC BY 2.0 (http://creativecommons.org/licenses/by/2.0)], via Wikimedia Commons

*"What kind of world is this that can send machines to Mars and does nothing to stop the killing of a human being?"*

![](_page_57_Picture_1.jpeg)

![](_page_57_Picture_2.jpeg)

### **Questions and beers**

![](_page_58_Picture_1.jpeg)

![](_page_58_Picture_2.jpeg)